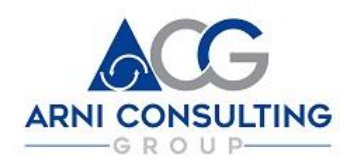

## SHAPING THE [FUTURE TOGETHER](https://www.negocios-internacionales.net/)

## SERVICE S2.10 Soft-Landing

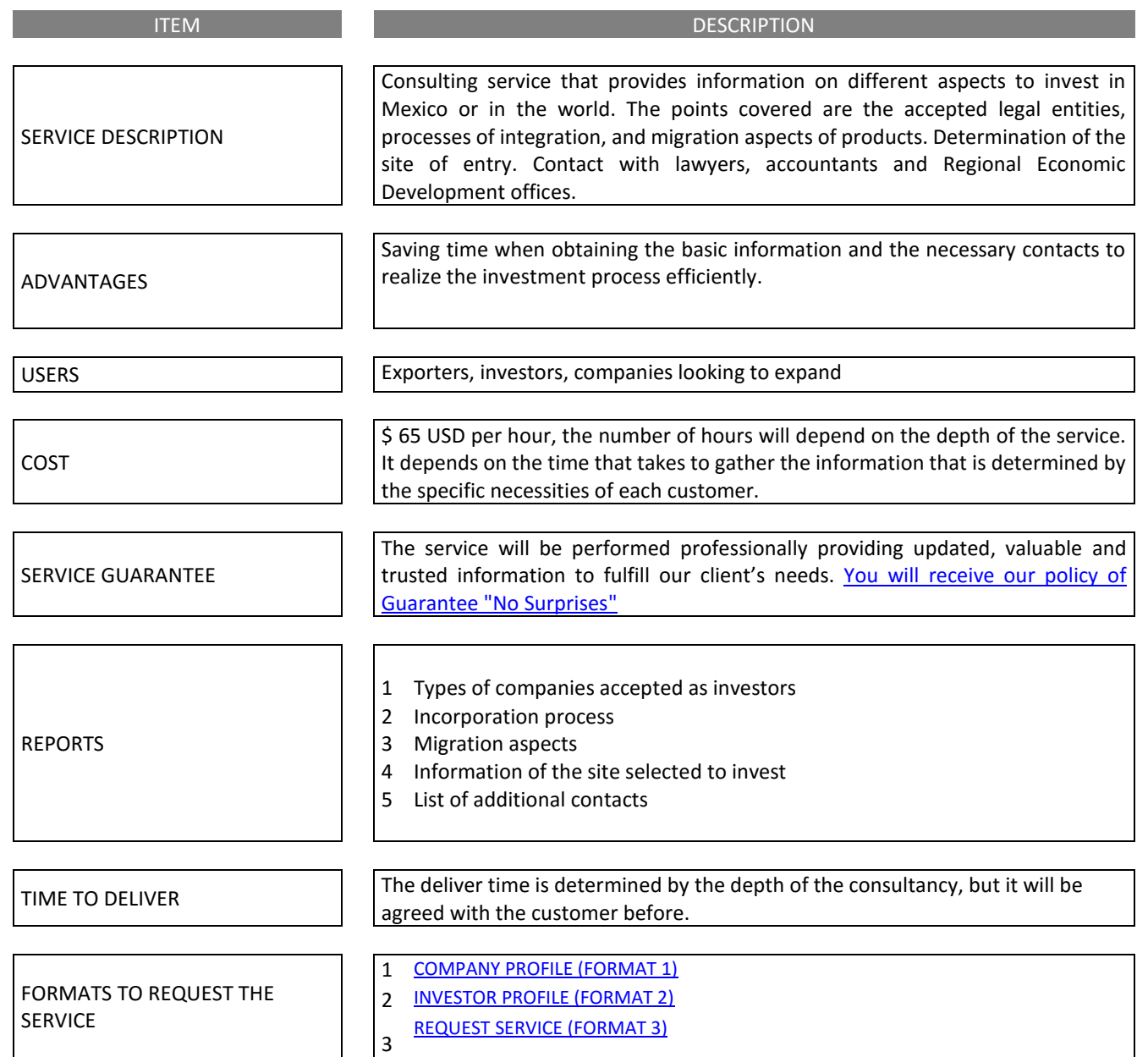

V4 04/2017

Asistencia y Representación en Negocios Internacionales, S.C. Phone. (011-52-55) 2455-3971 [www.negocios-internacionales.net](http://www.negocios-internacionales.net/) [asistencia@negocios-internacionales.net](mailto:asistencia@negocios-internacionales.net)